# Software Project

Lecturers: Ran Canetti & Roded Sharan Teaching Assistants: Nathan Manor & Ben Riva

Tel Aviv University Email: (roded/canetti/benriva)@post.tau.ac.il nathan.manor@gmail.com

http://www.<mark>cs.tau.a</mark>c.il/~roded/courses/soft-project10.html

A Book on C - ABC Kelley/Pohl Addison-Wesley Fourth Edition

### Course Structure

- The C programming language: 8-9 classes including 3 exercises (20% of final grade).
- Large project: in pairs (50% of final grade). 2 classes will be devoted to project presentation.
- Final exam: 30% of final grade.

# The C programming language

- B, initial versions of UNIX, 1970
- C, Dennis Ritchie, Bell Labs, 1972; overcomes B's typeless representation; used for developing UNIX.
- Early 80's traditional C
- 1990 the ANSI-C standard
- C++ (1980's) and Java (1990's)

# The C design philosophy

- Minimal constructs and abstractions
- Keep tight control over the object code
- Allow a simple, efficient compiler
- Provide programming flexibility

# Why learn C ?

•C is **powerful and efficient**: Allows direct memory management, address manipulation, direct modification of machine registers. Efficient compiler.

 $\rightarrow$  A language of choice for large code that has to be optimized, systems.

- C is **compact**: terse commands, few reserved words.
- C is **modular** and **typed**.
- C is the native language of **UNIX**.
- Basis of C++ (and Java).

# Why learn C ?

- C is fun!
- C is also a culture...
- There are international contests in writing efficient and "creative" C code

#### A winning entry in the 15th Int'l Obfuscated C Code Contest (IOCCC'00)

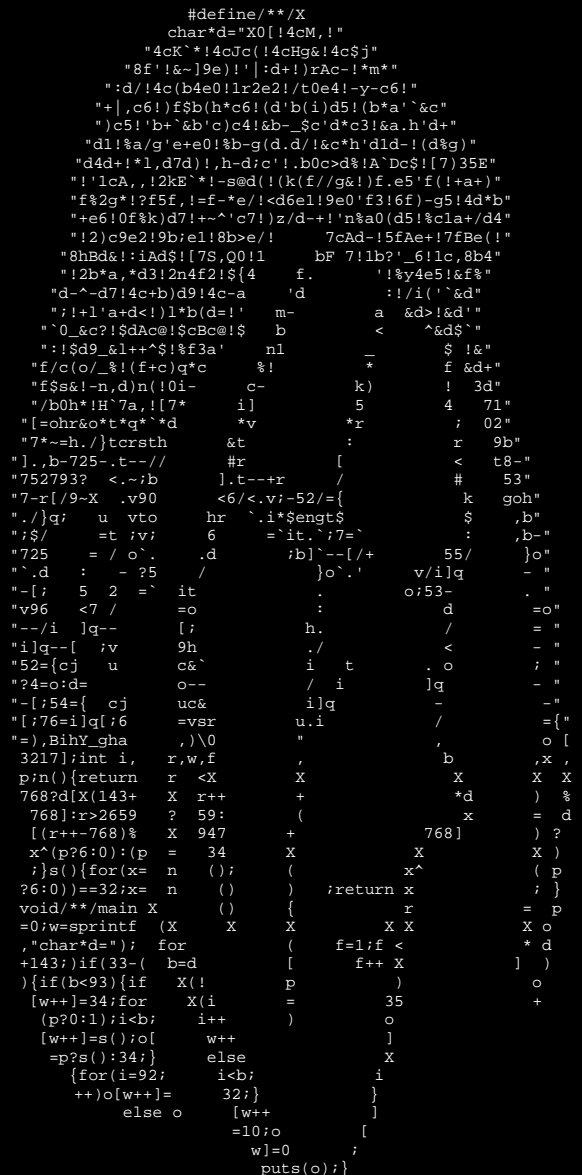

The author (D.H. Yang): "Instead of making one self reproducing program, what I made was a program that  $\sum_{n=2}^{\infty}$  f  $\sum_{n=1}^{\infty}$  or  $\sum_{n=1}^{\infty}$  if  $\sum_{n=1}^{\infty}$  is  $\sum_{n=1}^{\infty}$  if  $\sum_{n=1}^{\infty}$  if  $\sum_{n=1}^{\infty}$  set of mutually reproducing programs,  $\lim_{\frac{a}{2} \to 0} \lim_{\frac{a}{2} \to 0} \lim_{\frac{a}{2} \to 0} \lim_{\frac{a}{2} \to 0}$  all of them with cool layout!" - -- ------- . <u>-</u> --- . . - - - - . . . . .

#### Winner of IOCCC'04

#define  $G(n)$  int n(int t, int q, int d) #define  $X(p,t,s)$  ( $p>=t&p(x+t+s)&p(x)$ (t)&1023)<(s&1023)) #define U(m) \*((signed char \*)(m)) #define F if(!--q){ #define I(s) **(int)main-(int)s #define P(s,c,k) for(h=0; h>>14==0; h+=129)Y(16\*c+h/1024+Y(V+36))&128>>(h&7)?U(s+(h&15367))=k:k G (B) { Z; F D = E** (**Y** (**V**), **C** = **E** (**Y** (**V**), **Y** (**t** + 4) + 3, 4, 0), 2, 0); Y (**t** + 12) = Y (**t** + 20) = **i**; Y (**t** + 24) = 1; Y (t + 28) = t; Y (t + 16) = 442890; Y (t + 28) = d = E (Y (V), s = D  $*$  8 + 1664, 1, 0); **for (p = 0; j < s; j++, p++) U (d + j) = i == D | j < p ? p--, 0 : (n = U (C + 512 + i++)) < ' '**  <sup>g</sup> **? p |= n \* 56 - 497, 0 : n; } n = Y (Y (t + 4)) & 1; F U (Y (t + 28) + 1536) |= 62 & -n; M U**   $(d + D) = X (D, Y (t + 12) + 26628, 412162) ? X (D, Y (t + 12) + 27653, 410112) ? 31 : 0 :$ **U** (d + D); for (; j < 12800; j += 8) P (d + 27653 + Y (t + 12) + ' \* (j & ~511) + j % 512, **U** (**Y**  $(t + 28) + j/8 + 64 * Y (t + 20)$ , 0);  $\}$  **F** if (n)  $\}$  **D** = **Y**  $(t + 28)$ ; if  $(d - 10)$  U  $(+Y (t$  $+ 24$ ) + D + 1535) = d; else { for  $(i = D; i < D + 1600; i++)$  U  $(i) = U$   $(i + 64);$  Y  $(t + 24) =$ 1; E (Y (V), i - 127, 3, 0); } } else Y (t + 20) += ((d >> 4) ^ (d >> 5)) - 3; } } G (\_); G (o); **1**; **E** (**Y** (**V**), **i** - 127, 3, 0); } } else Y (**t** + 20) += ((**d** >> 4) ^ (**d** >> 5)) - 3; } } G (\_); G (0); <br> **G** (main) { Z, k = K; if (!t) { Y (**V**) = V + 208 - (**I** (\_)); L (209, 223) L (168, 0) L (212, **244)**  $((int) \& s, 3, 0);$  for  $(:, 1);$  R n = Y (V - 12); if  $(C \& '')$   $\{k++, k\% = 3;$  if  $(k < 2)$   $\{Y\}$ (i)  $=$  **p**; Y (i)  $+$   $=$  **p**  $+$   $=$  U (&D)  $*$  (1  $\cdot$  **k**  $*$  1025); if (k) goto y; } else { for (C = V  $\cdot$  20; !i **&& D & 1 && n && (X (p, Y (n + 12), Y (n + 16)) ? j = n + 12, Y (C + 8) = Y (n + 8), Y**   $(n + 8) = Y (V - 12)$ ,  $Y (V - 12) = n, 0 : n$ ;  $C = n, n = Y (n + 8)$ ;  $i = D & 1$ ;  $j & = -i$ ; } } else if  $(128 \& \sim D)$  { E (Y (n), n, 3, U (V + D % 64 + 131) ^ 32); n = Y (V - 12); y:C = 1 else if (128 & ~D) { E (Y (n), n, 3, U (V + D % 64 + 131) ^ 32); n = Y (V - 12); y:C = 1<br>
<< 24; M U (C + D) = 125; o (n, 0, C); P (C + p - 8196, 88, 0); M U (Y (0x11028) + D) = **U**  $(C + D)$ ; } } for  $(D = 720$ ;  $D > -3888$ ;  $D-$ ) putchar  $(D > 0 ?$ **)!\320\234\360\256\370\256 0\230F .,mnbvcxz ;lkjhgfdsa \n][poiuytrewq =-0987654321 \357\262 \337\337 \357\272 \337\337 ( )\"\343\312F\320!/ !\230 26!/\16 K>!/\16\332 \4\16\251\0160\355&\2271\20\2300\355`x{0\355\347\2560 \237qpa%\231o!\230 \337\337\337 , )\"K\240 \343\316qrpxz y\0 sRDh\16\313\212u\343\314qrz : Y** (**I** (D))); return 0; } G (o) { Z; if (t) { C = Y (t + 12); **j** = Y (t + 16); o (Y (t + 8), 0, d); **M U (d + D) = X (D, C, j) ? X (D, C + 1025, j - 2050) ? X (D, C + 2050, j - 3075) ? X (D, C + 2050, j - 4100) ? X (D, C + 4100, ((j & 1023) + 18424)) ? 176 : 24 : 20 : 28 : 0 : U (d + D);** for  $(n = Y (t + 4); U (i + n); i++)$  **P**  $(d + Y (t + 12) + 5126 + i * 8, U (n + i), 31); E$  $(Y(t), t, 2, d);$  {  $G()$  {  $Z - Y(V + 24);$   $F Y(V - 16) + t; D - Y(V - 16) - t;$   $F$  for  $(i -$ **124;**  $i < 135$ ;  $i + 1$   $D = D \ll 3 | Y(t + i) \& 7$ ;  $\}$  if  $(q > 0)$  { for  $(i, n = U(D + i); i + 1)$  if  $(n - 1)$ **U**  $(t + i)$  {  $D +=$   $(D, 2, 0) + 1023$  &  $\sim$  511; i =  $\sim$ 0; } F if  $(Y(D))$  { n =  $(164, 1, 0)$ ; Y (n + **8)** = **Y** (**V** - **12); Y** (**V** - **12**) = **n**; **Y** (**n** + **4**) = **i** = **n** + **64**; for (; **i** < **96**; **i**++) **Y** (**i** + **i**) = **Y** (**t** + **j);**  $i = D + 512$ **;**  $j = i + Y$  ( $i + 32$ ); for (; Y ( $i + 12$ )  $l = Y$  ( $i + 24$ );  $j + 40$ ); E (Y ( $n = Y$  ( $i +$ **16) + i, n, 1, 0); } } } return D; }** 

The author, Gavin Barraclough: "This is a 32- bit multitaskin operating system for x86 computers, with GUI and and executing user applications in elf binary format, with ps2 and vesa graphics. And a command shell. And an  $\frac{\partial \mathbf{g}}{\partial \mathbf{g}} \mathbf{g}$  ("[D]  $\wedge$  32 **application** - a simple text-file viewer."

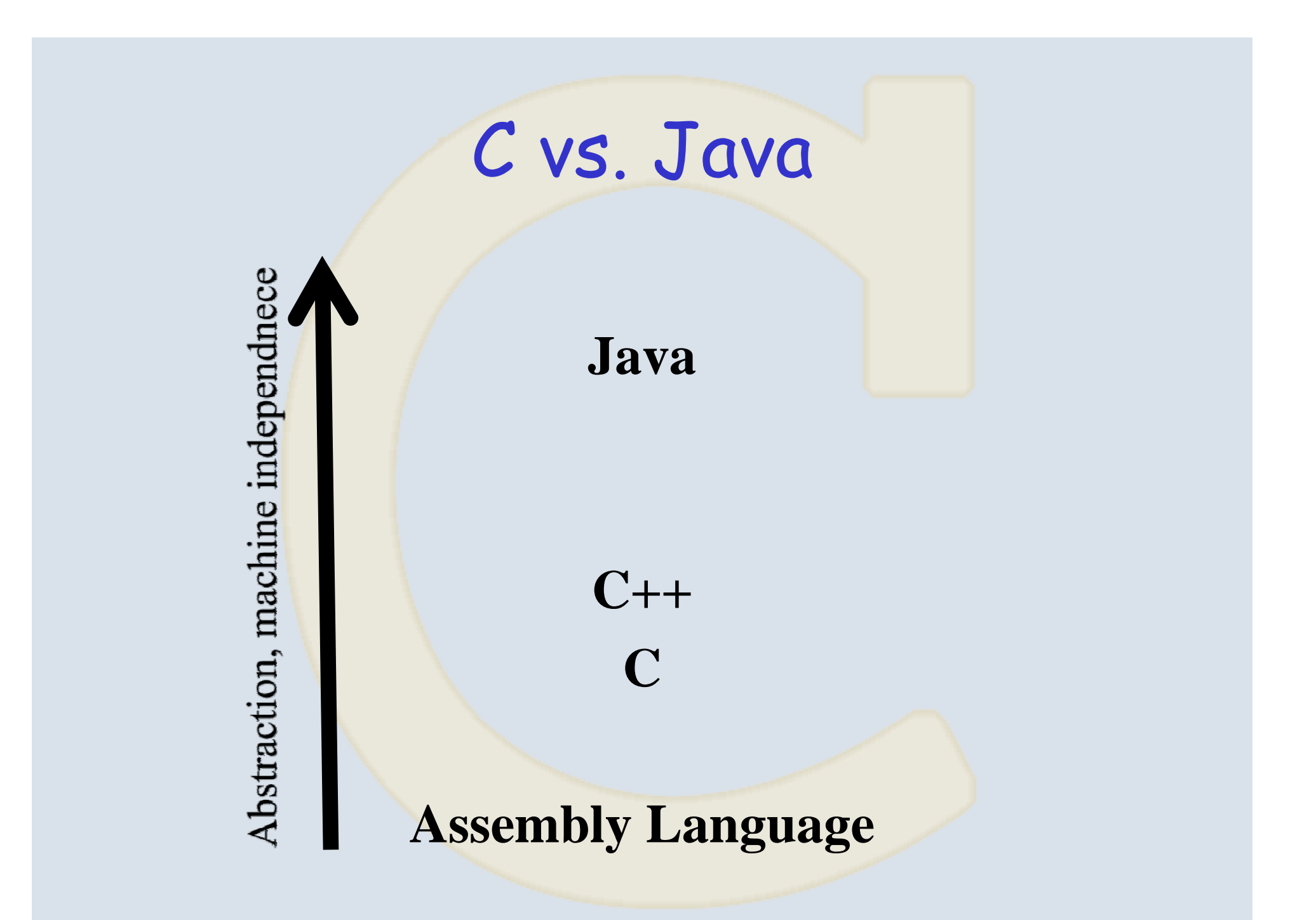

## C vs. Java

- Java was developed based on C and inherited most of its syntax.
- Main difference: C is procedural and not objectoriented. Thus, no classes/interfaces; methods are called functions and do not belong to any object.
- Similar primitive types as in Java, but no boolean and string types; other differences.
- *C* i*s much less structured It is easier to structured. make mistakes and harder to recover.*

# C vs. Java (cont.)

- Pointers instead of references. Allow direct access to memory and dereferencing (but less elegant).
- No garbage collection need to manage memory explicitly.
- Preprocessor.
- Compilation to machine code faster but some platform dependency; java is processed via an interpreter (JVM).

### C vs. Java - small differences

- No for/in (iterating within a set)
- No function overloading
- Arrays are not objects cannot apply methods to them (e.g. no cloning).
- Global variables.
- Variable declarations only in the beginning of a block.
- Composite types such as union, bitfield; typedef.
- Function pointers.

# C Topics

- Lexical elements (Ch. 2)
- Fundamental data types (Ch. 3)
- Flow of control (Ch. 4)
- •Functions (Ch. 5); Runtime environment
- •Arrays, pointers and strings (Ch. 6); Dynamic matrix allocation (Ch. 12.6)
- Bitwise operators (Ch. 7)
- •Preprocessor (Ch. 8)
- •Structures and enumeration types (Chs.  $9 & 7.5$ )
- Linked lists (Ch. 10)
- •Input/output and files  $(Ch. 11)$

# Programming Environment

- Unix
- Make

# Operating System

#### Operating system:

- Manages the available hardware (CPU, memory...) and software (editors, development tools…) resources.
- Provides interface for using them by multiple users.

Users  $\rightarrow$  AUI  $\rightarrow$  API  $\rightarrow$  OS kernel  $\rightarrow$  Hardware

Shell: command-line interpreter to interface the OS.

# The Unix OS

<u>Unix:</u> multi-user, multi-process OS; open source. History:

- 1969 Initial version by Thompson & Ritchie at Bell Labs (assembly and later B).
- $70$ 's Rewritten in C.
- 80's System-V (AT&T) and BSD (Berkeley) versions.
- $90^{\circ}$ s – Linux by Linus Torvalds.

For basic introduction and commands see web-page.

### The Programming Project

**Goals:**

**Build software system.** 

**Memory management.**

**Fit spec & understand complex requirements requirements.**

**Basic file & disc handling.** 

**Receive & interface with external code.** 

**Testing and debug purpose functions.** 

### Missions story - Security

**WindowsME had a serious weakness in password authentication method trust "one-way" function that is actually easy to invert.** 

**p://www.ethicalhacker.net/content/view/94/24**

**http://en.wikipedia.org/wiki/LM\_hash**

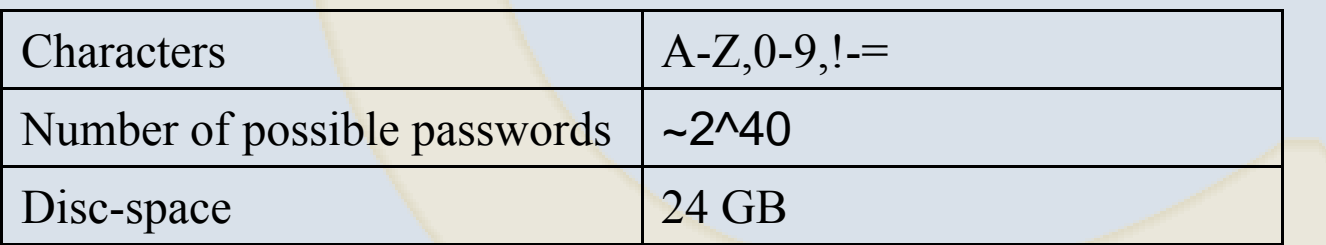

Breaking using rainbow-table

- •• Preprocessing all possible passwords, and save it efficiently.
- •Disc-space vs. Access-time tradeoff.

#### **Assignments**

#### **Ex1 (5%) : Break RSA on 32bit keys.**

**Flow-control, smart use of variables.** 

#### **Ex2 (5%) : Legal password generation.**

**String manipulation, simplest memory management.** 

#### **Ex3(10%): Implementing hash-table**

**Lists, correct memory management.** 

**Project (50%): Passwords authentication, and its retrieving using rainbow tables.**

**Large system, accessing to disc, files. accessing**

**Huge runs (debug with small runs).**

#### Advise from experience

**Porting – don't postpone to last 48 hours. Unix is more stringent than Windows. Basement is crowded during money time. Unexpected surprises surprises… Testing. Think a lot about testing. OK to copy test files from friends, if not submitted. You cannot expect being bit-exact with others. Both small scale tests and large scale. We will not provide 100 private lessons.** 

#### Assistants perspective

**Ben & Nathan**

**We bring extensive experience in software engineering. Exercises & project definition, explanations This year new team new project team, project. Supporting forums for your questions Team email for personal issues. Frontal teaching regarding project Unix environment, Makefile, etc.** 

#### From source code to executable

**Three main steps:**

- **Preprocessing:** First pass on the file that subst<mark>itutes human-friendly text with machine</mark> firendly representation
- **Compilation:** Generation of object code
- Linking: Combining several object code files into a single executable set of instructions.

#### Example 1

```
#include <stdio.h>int main(void) { 
printf("Hello, world!\n");
return 0;
```
**}** 

**Source -> preprocssing -> compiling -> linking -> executable**  *hello.c "gcc hello.c -o hello" hello*

### Example 2

```
#include <stdio.h>
int main(void) \{int c;
 while (c = getchar()) != EOF)
     putchar(c);
  return 0;
 \left\{ \right.
```
### Example 3

```
#i l d nc u e <stdi h o. > 
void primes(int cap) { 
   int i, j, composite; 
    {
     composite = 0; 
     for(j = 2; j * j \le i; ++j)
       composite += !(i % j);
     if(!composite) 
       printf("%d\t", i);
    } 
  } 
 int main() { 
   primes(100); 
  }
```
#### Example 4: What does this one do?

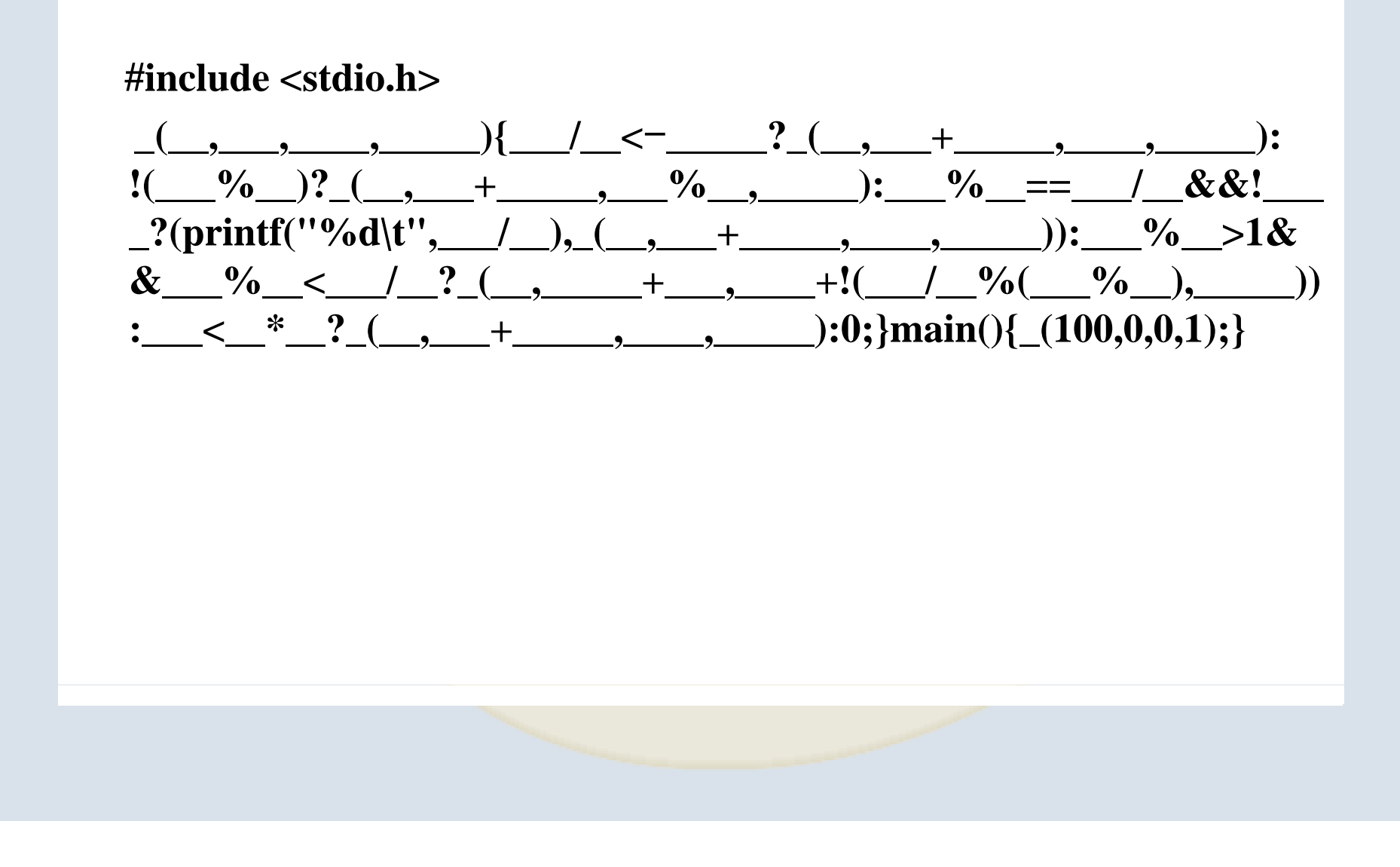

### Example 5: bubble sort

```
(bubble_sort.c) 
#i l d < tdi h> #include <stdio.h>
#define CLASS_SIZE 5 
int main(void) { 
 \mathbf{int}\i, j, \mathbf{score}[\mathbf{CLASS}\ \mathbf{SIZE}], \mathbf{sum} = 0, \mathbf{tmp};printf("Input %d scores: ", CLASS_SIZE);
 for (i = 0; i < CLASS SIZE; ++i) {
   scanf("%d", &score[i]); 
   sum += score[i];} 
 for (i = 0; i < CLASS SIZE - 1; ++i) /* bubble sort */
   for (i = CLASS \, SIZE - 1; j > i; -i) if (score[i-1] < score[i]) \{/* check the order */tmp = score[i-1]; score[i-1] = score[j]; score[j] = tmp;} 
 p ( rintf "\nOrdered scores:\n\n");
 for (i = 0; i < CLASS SIZE; ++i)
          printf(' 'score['%d] = %5d\n', i, score[i];printf("\n%18d%s\n%18.1f%s\n\n", 
         sum, " is the sum of all the scores", (double) sum / CLASS_SIZE, " is the class average");
```

```
return 0; }
```
### Example 5: bubble sort

**output:**

**-------**

**Input 5 scores: 63 88 97 53 77 Ordered scores:**-- -- - - - - -

**score[0] = 97 score[1] = 88 score[2] = 77 score[3] = 63 score[4] = 53** 

> **378 is the sum of all the scores 75.6 is the class average**